# **ProxyStore** Decoupling Control and Data Flow in Workflows

Greg Pauloski 20 October 2023

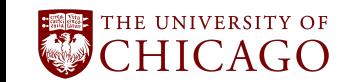

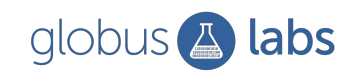

### Motivation

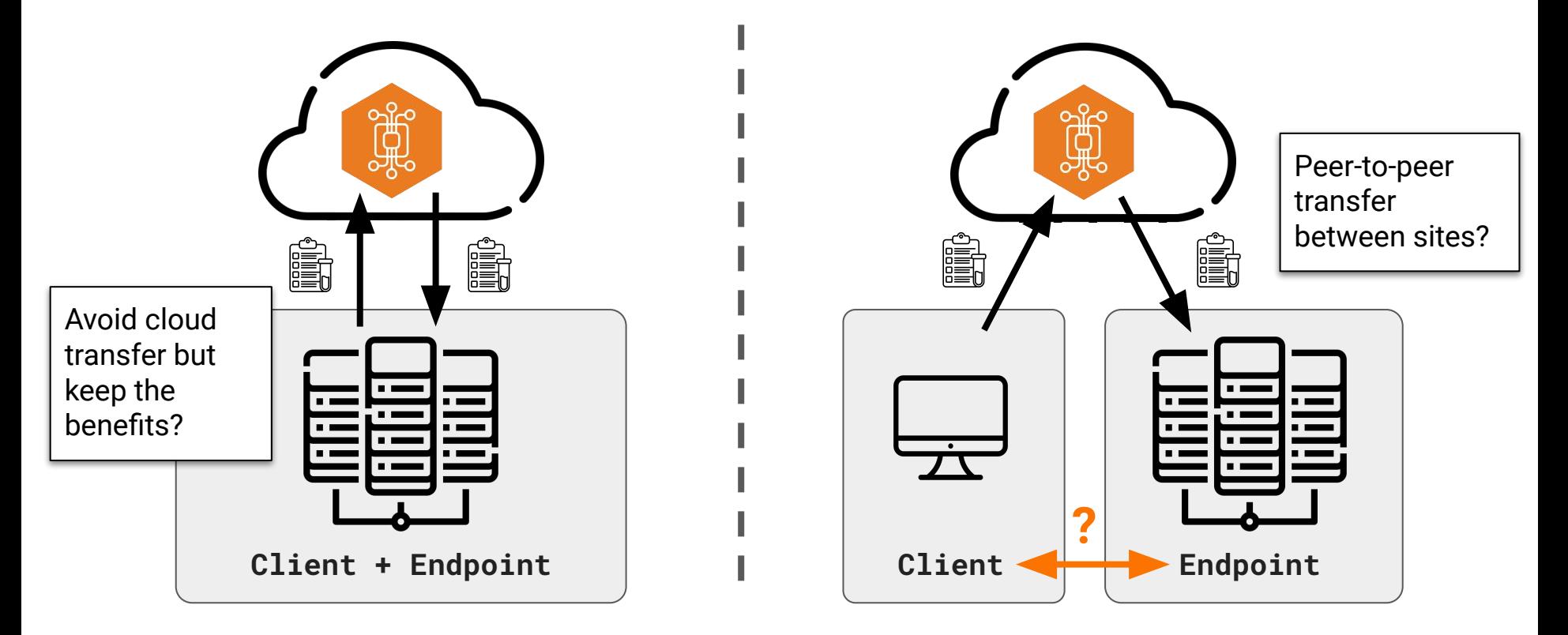

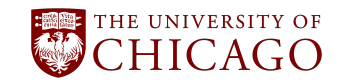

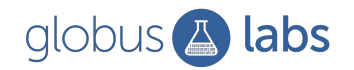

# Control Flow != Data Flow

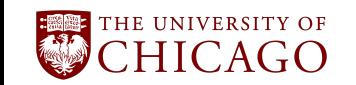

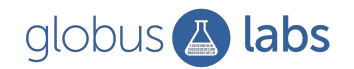

### Proxies + Object Stores = ProxyStore

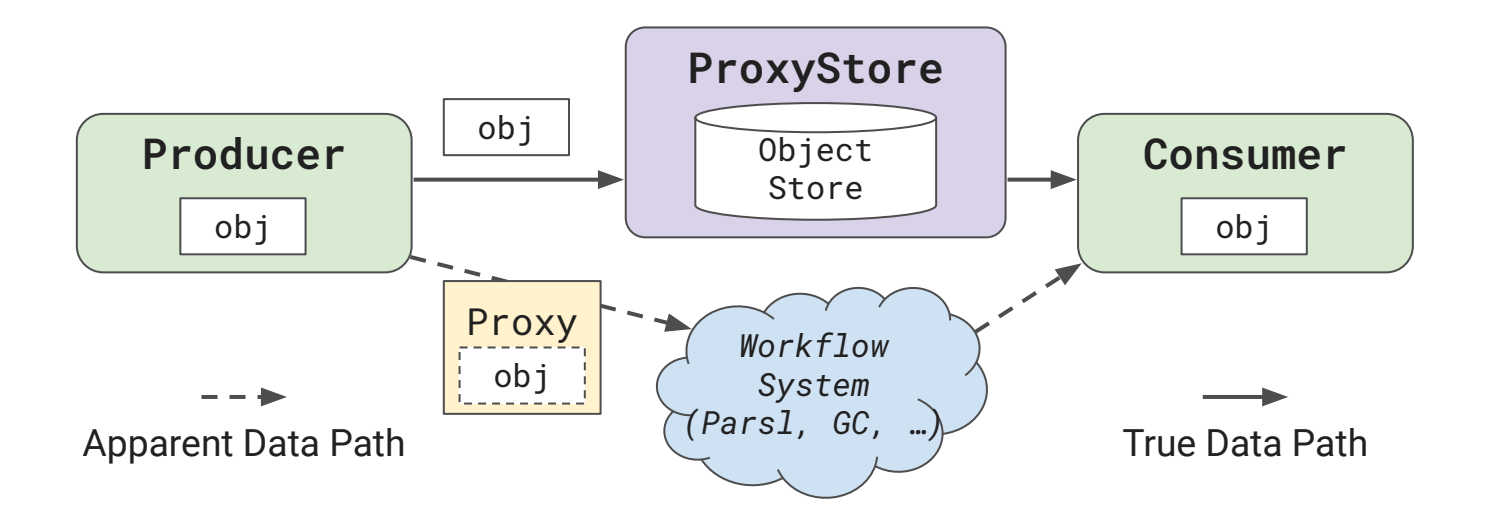

- *Elegant* pass-by-reference in distributed Python apps
- Mechanism for *transparently* decoupling control and data flow
- Support for *any* (via plugins) object storage method

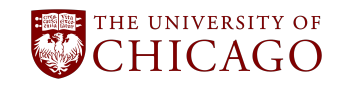

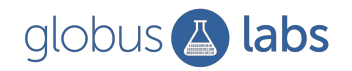

# Proxy Objects

- Transparently wrap *target* objects
- Acts like a wide-area reference
- Initialized with a *factory*
- Just-in-time *resolution*

```
import numpy as np
from proxystore.proxy import Proxy
x = np.array([1, 2, 3])# Proxy(Callable[[], T]) -> Proxy[T]
p = Proxy(lambda: x)# A proxy is an instance of its wrapped object
assert isinstance(p, Proxy)
assert isinstance(p, np.ndarray)
# The proxy can do everything the numpy array can
assert np.array_equal(p, [1, 2, 3])
assert np.sum(p) == 6y = x + p
assert np.array_equal(y, [2, 4, 6])
```
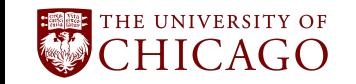

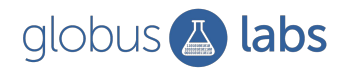

```
from proxystore.connectors.redis import RedisConnector
from proxystore.store import Store
```

```
store = Store(
     name='my-store',
     connector=RedisConnector('localhost', 6379),
     # extra options
\left( \right)my object = MyData(\ldots)p = store.prows(my \text{ object})
```

```
from proxystore.proxy import Proxy
def my_function(x: MyData) -> ...:
     # Resolve of x deferred until use
     assert isinstance(x, MyData) 
     # More computation...
assert isinstance(p, Proxy)
my function(p)
```
Why lazy resolution with proxies?

- Performance (pass-by-reference, async resolve, skip unused objects)
- Avoid writing shims/wrapper functions
- Partial resolution of large objects with nested proxies
- Access control (only resolve data where permitted)

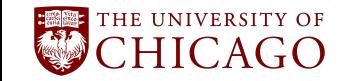

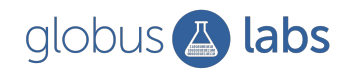

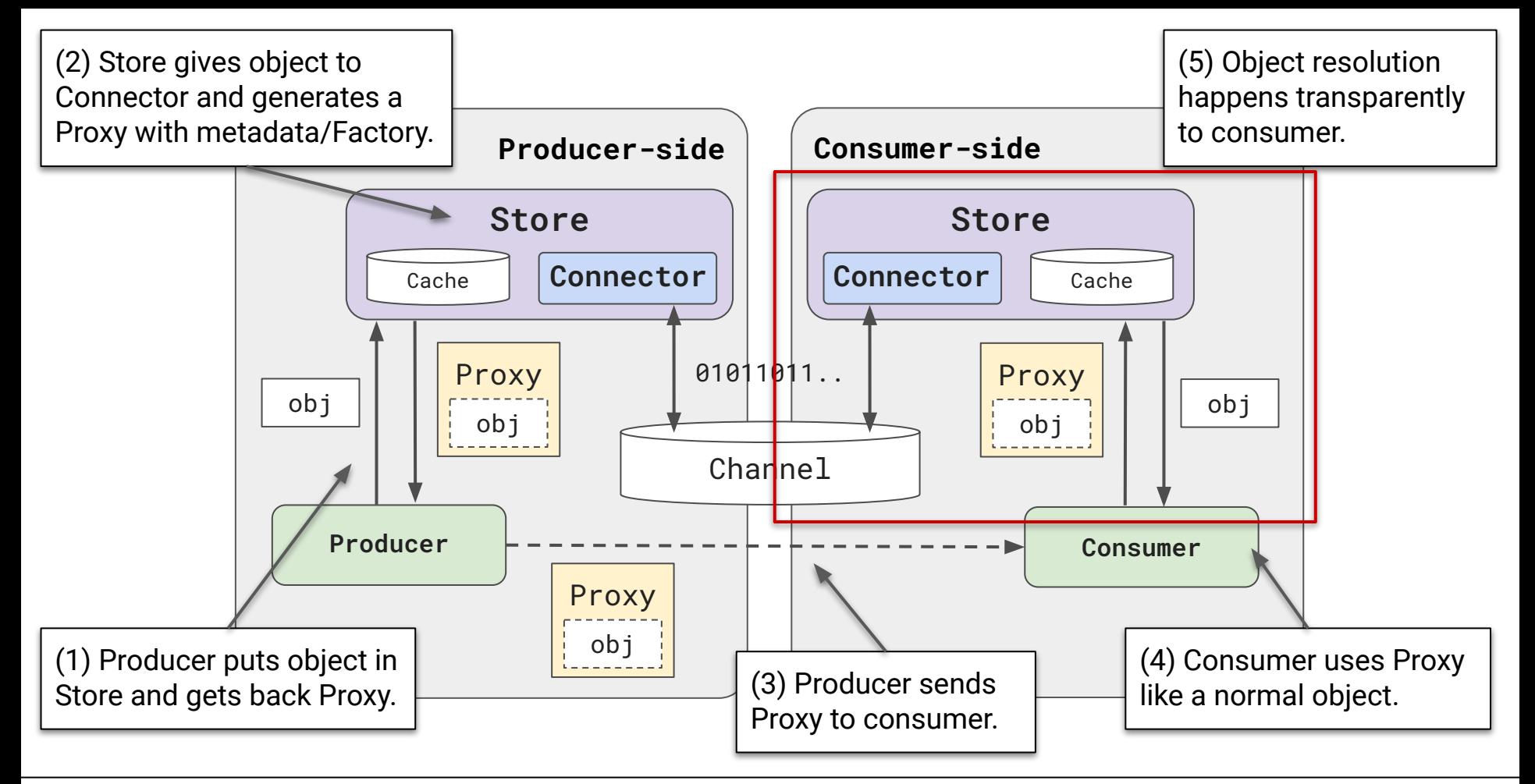

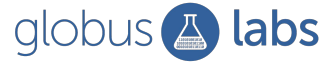

# What's changed since ParslFest 2022?

- $v0.3.3 \rightarrow v0.6.0$
- New architecture
- New data transfer methods
	- Peer-to-peer Endpoints
	- RDMA
	- DAOS
	- Bring your own
- SC23 paper

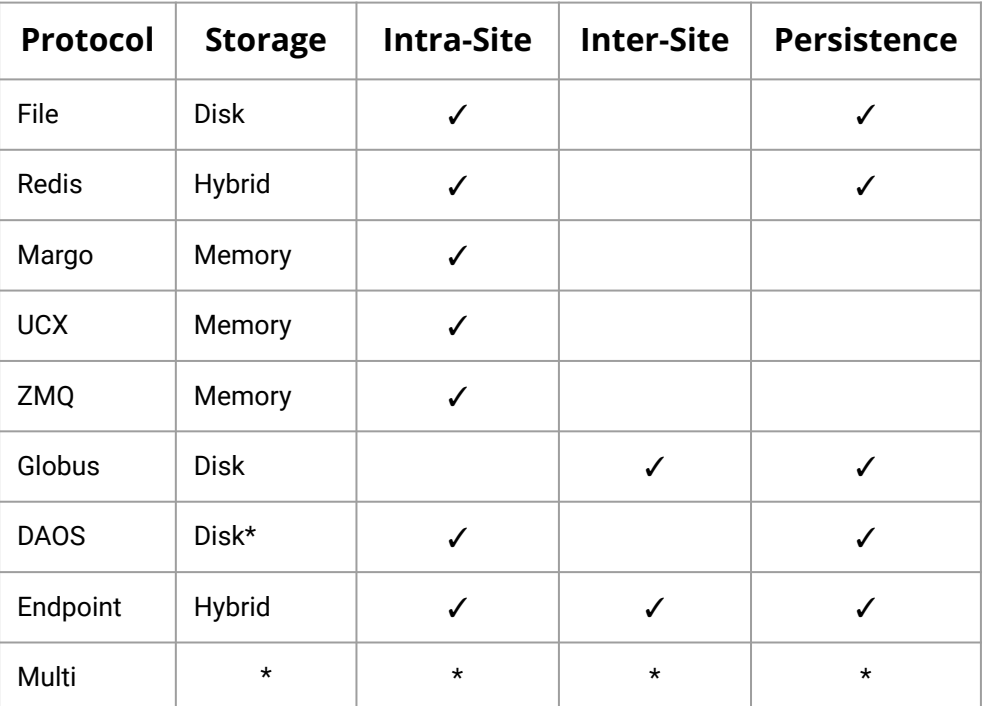

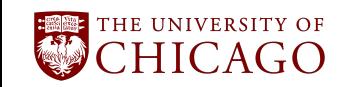

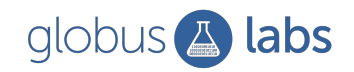

# ProxyStore in Parsl

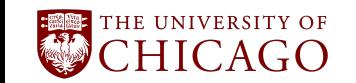

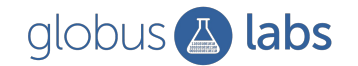

### Serialization Plug-ins

```
import parsl
from parsl.serialize.facade import register method for data
from parsl.serialize.proxystore import ProxyStoreSerializer
...
parsl.load(htex config())
@parsl.python_app
def my sum(data: list[int]) -> int:
    from proxystore.proxy import Proxy
     assert isinstance(data, Proxy)
     return sum(data)
with Store('my-store', FileConnector('/tmp/proxystore')) as store:
    serializer = ProxyStoreSerializer(store=store, should proxy=lambda o: isinstance(o, list))
     register_method_for_data(serializer) # Note: some extra boilerplate excluded
    assert my sum([1, 2, 3]).result() == 6
```
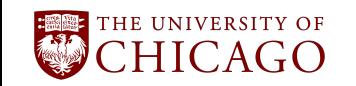

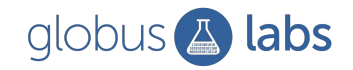

# ProxyStore in Globus Compute

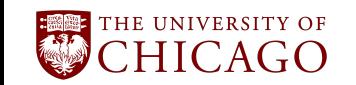

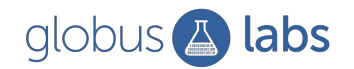

### Avoiding Globus Compute Cloud Transfer Costs

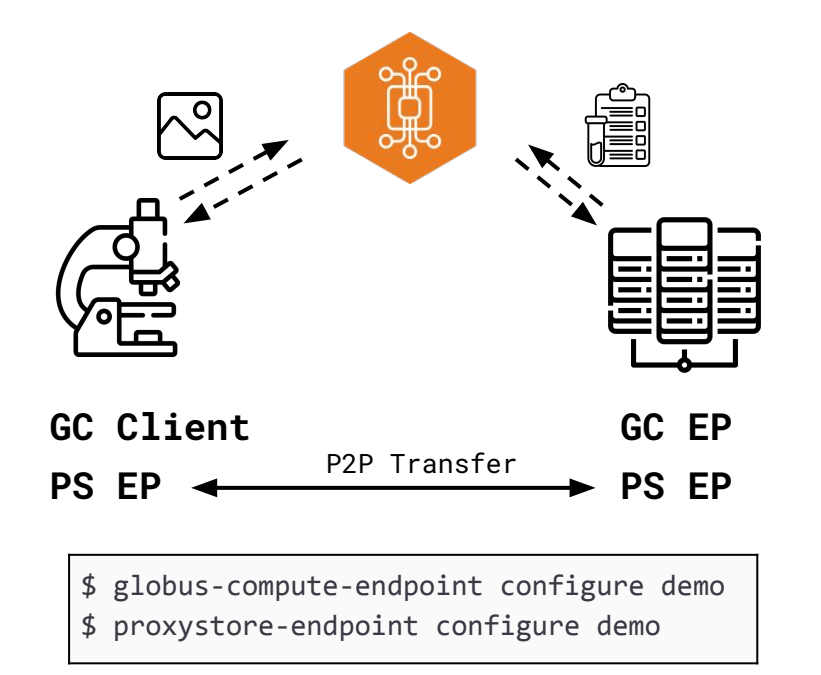

```
from globus compute sdk import Executor
from proxystore.connectors.endpoint import EndpointConnector
from proxystore.store import Store
ENDPOINT_UUID = '5b994a7d-8d7c-48d1-baa1-0fda09ea1687'
def compute(obj: MyData) -> Result:
     # Computation ...
     return Result(...)
with Store('my-store', EndpointConnector(...)) as store:
    with Executor(endpoint id=ENDPOINT UUID) as gce:
        proxy = store.proxy(MvData(...)) future = gce.submit(compute, proxy)
         print(future.result())
```
<https://docs.proxystore.dev/main/guides/globus-compute> https://docs.proxystore.dev/main/guides/endpoints

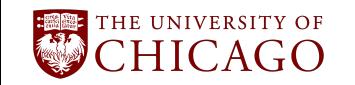

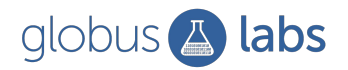

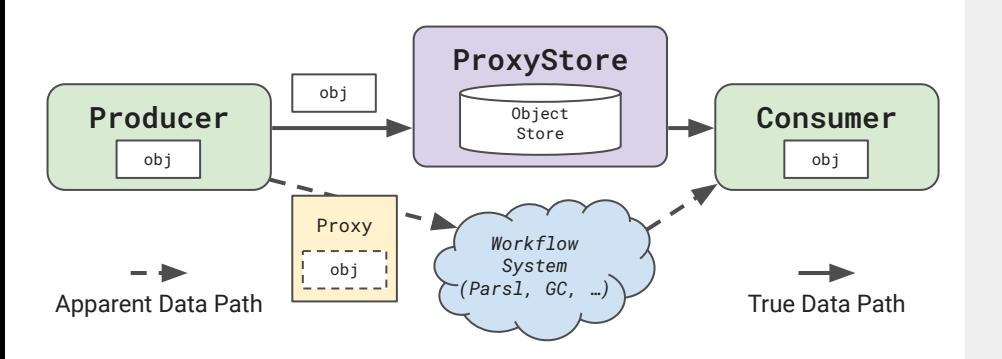

#### Questions?

**Contact:** [jgpauloski@uchicago.edu](mailto:jgpauloski@uchicago.edu) github.com/proxystore/proxystore/issues

#### **SC Paper:**

docs.proxystore.dev/main/publications

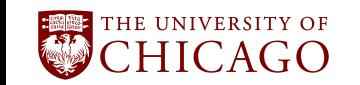

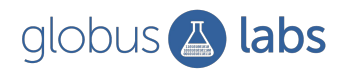